## <令和4年度 ICT 活用促進プロジェクトモデル校事業・学力向上実践推進校 富岡市立東中学校>

学年・教科: 1年・美術 - 題材名: 「広がる模様の世界」

ねらい:制作したスタンプの布への構成や配置について、自分の考えを試したり、友達と意見を交流したりすることを 通して、思いや意図に応じた表現、調和のとれた美しさの構想を練ることができる。

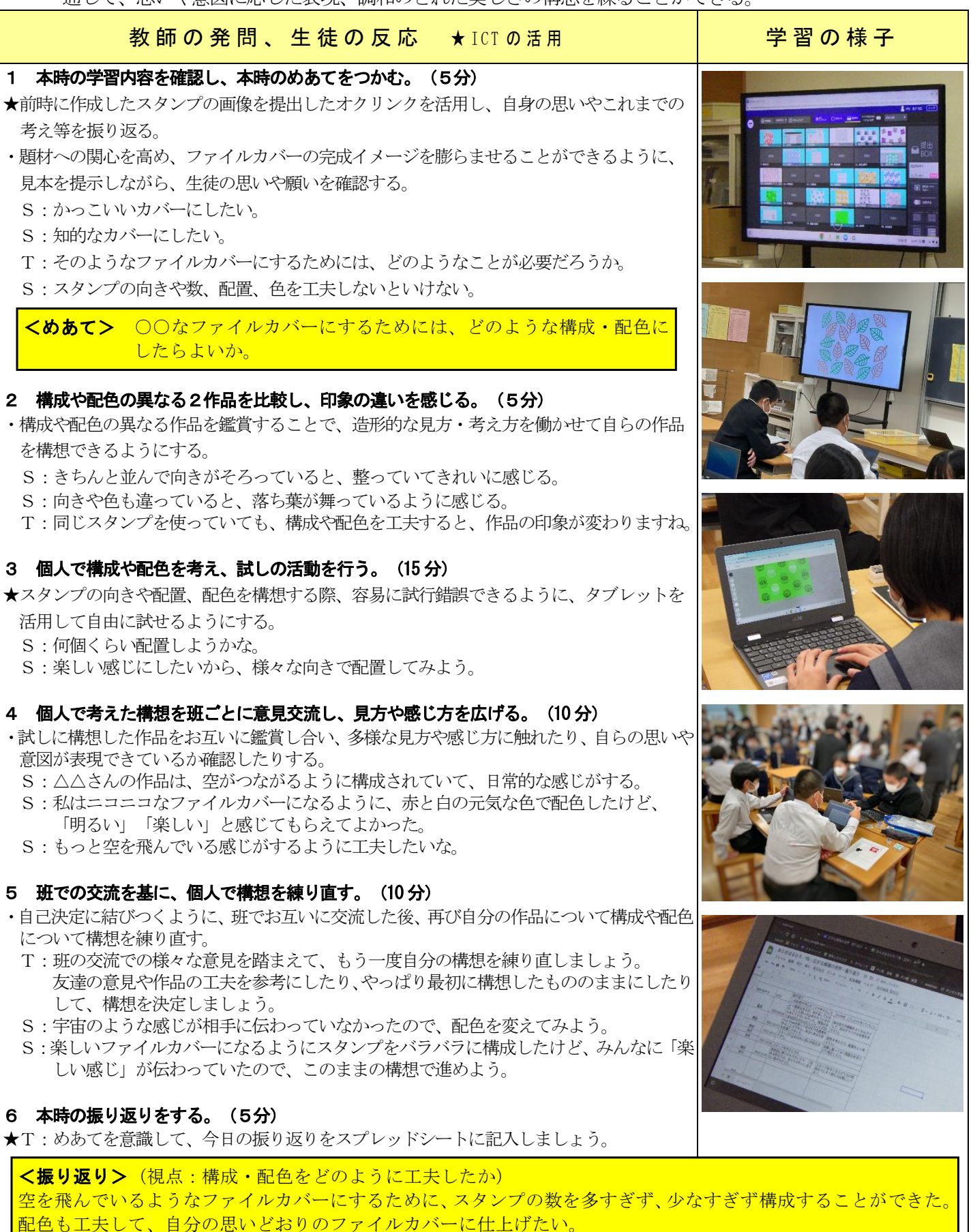